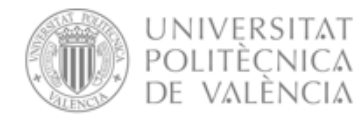

VICERRECTORADO DE PROFESORADO Y ORDENACIÓN ACADÉMICA

## **PRONTUARIO DE APLICACIÓN DEL MANUAL DE EVALUACIÓN DE LA ACTIVIDAD DOCENTE DE LA UPV**

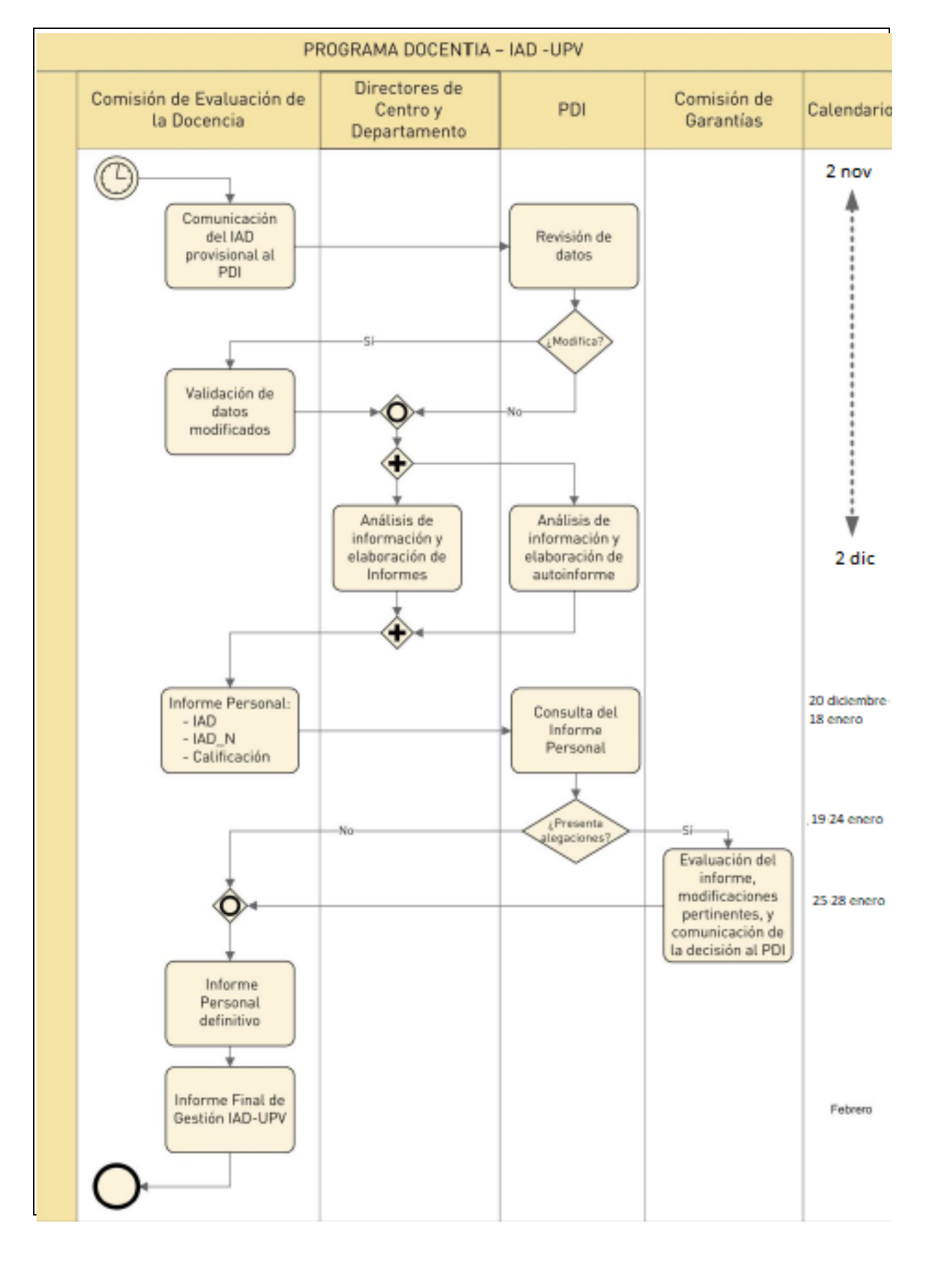

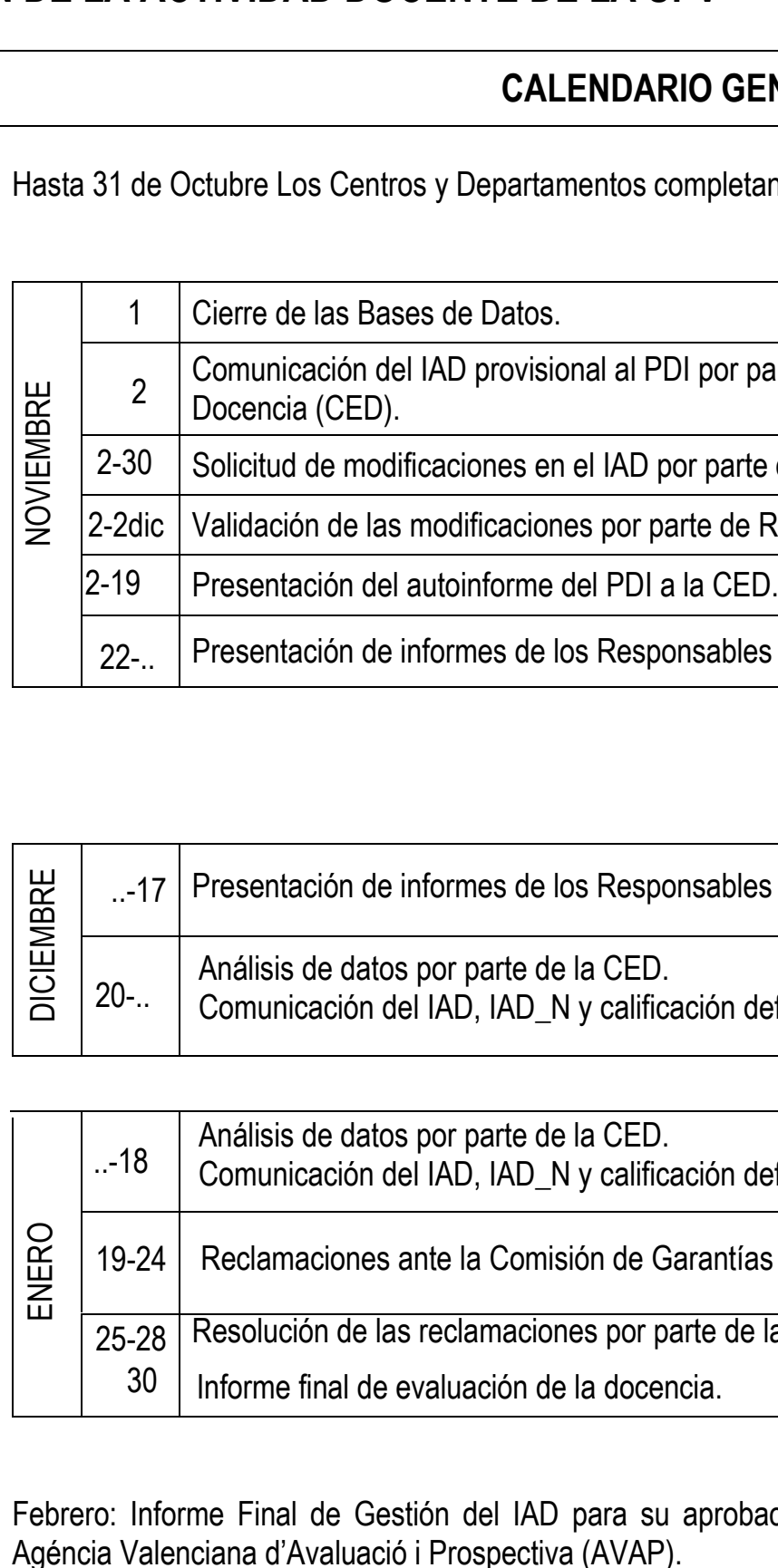

### **GENERAL**

tan las bases de datos institucionales.

parte de la Comisión de Evaluación de la

rte del PDI a Responsables Académicos.

**Responsables Académicos.** 

les Académicos a la CED.

les Académicos a la CED.

definitiva al PDI por parte de la CED.

definitiva al PDI por parte de la CED.

 $fas$  (CG).

le la CG.

bación por el Consejo de Gobierno y envío a la

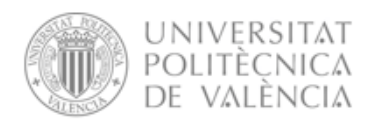

VICERRECTORADO DE PROFESORADO Y ORDENACIÓN ACADÉMICA

 $\sqrt{2}$ 

### **PRONTUARIO DE APLICACIÓN DEL MANUAL DE EVALUACIÓN DE LA ACTIVIDAD DOCENTE DE LA UPV**

#### **ÍNDICE DE ACTIVIDAD DOCENTE - IAD**

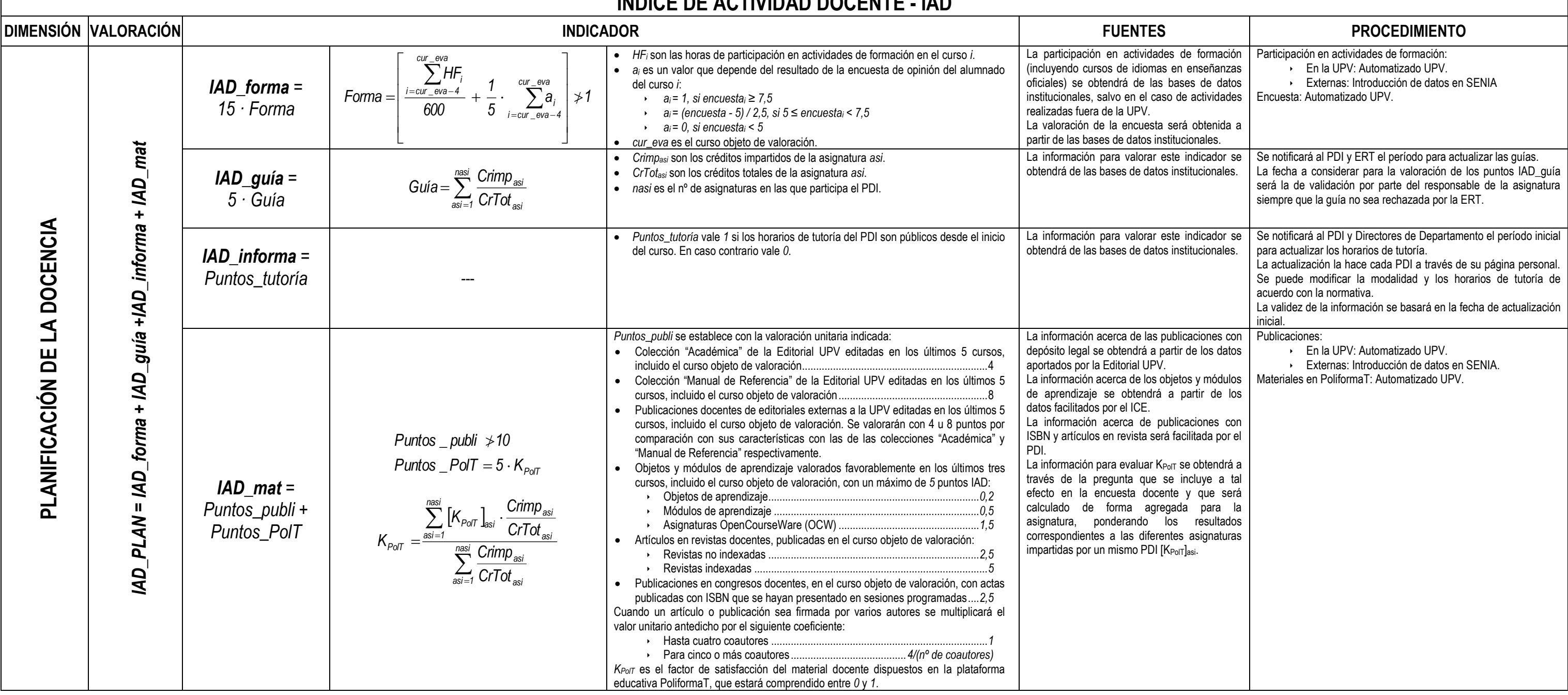

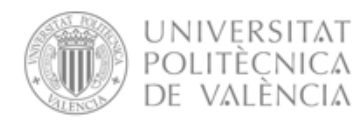

VICERRECTORADO DE PROFESORADO<br>Y ORDENACIÓN ACADÉMICA

#### **PRONTUARIO DE APLICACIÓN DEL MANUAL DE EVALUACIÓN DE LA ACTIVIDAD DOCENTE DE LA UPV (Aprobado por CG en fecha 25/9/2014)**

#### **ÍNDICE DE ACTIVIDAD DOCENTE - IAD**

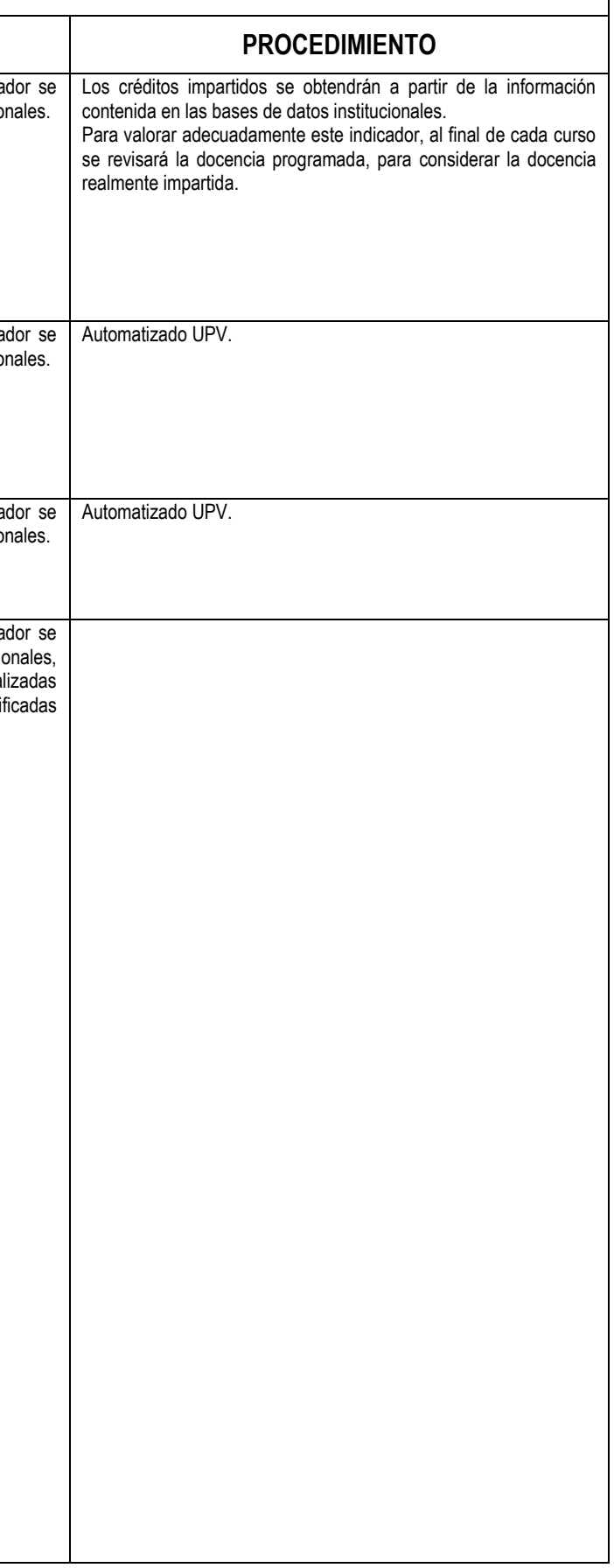

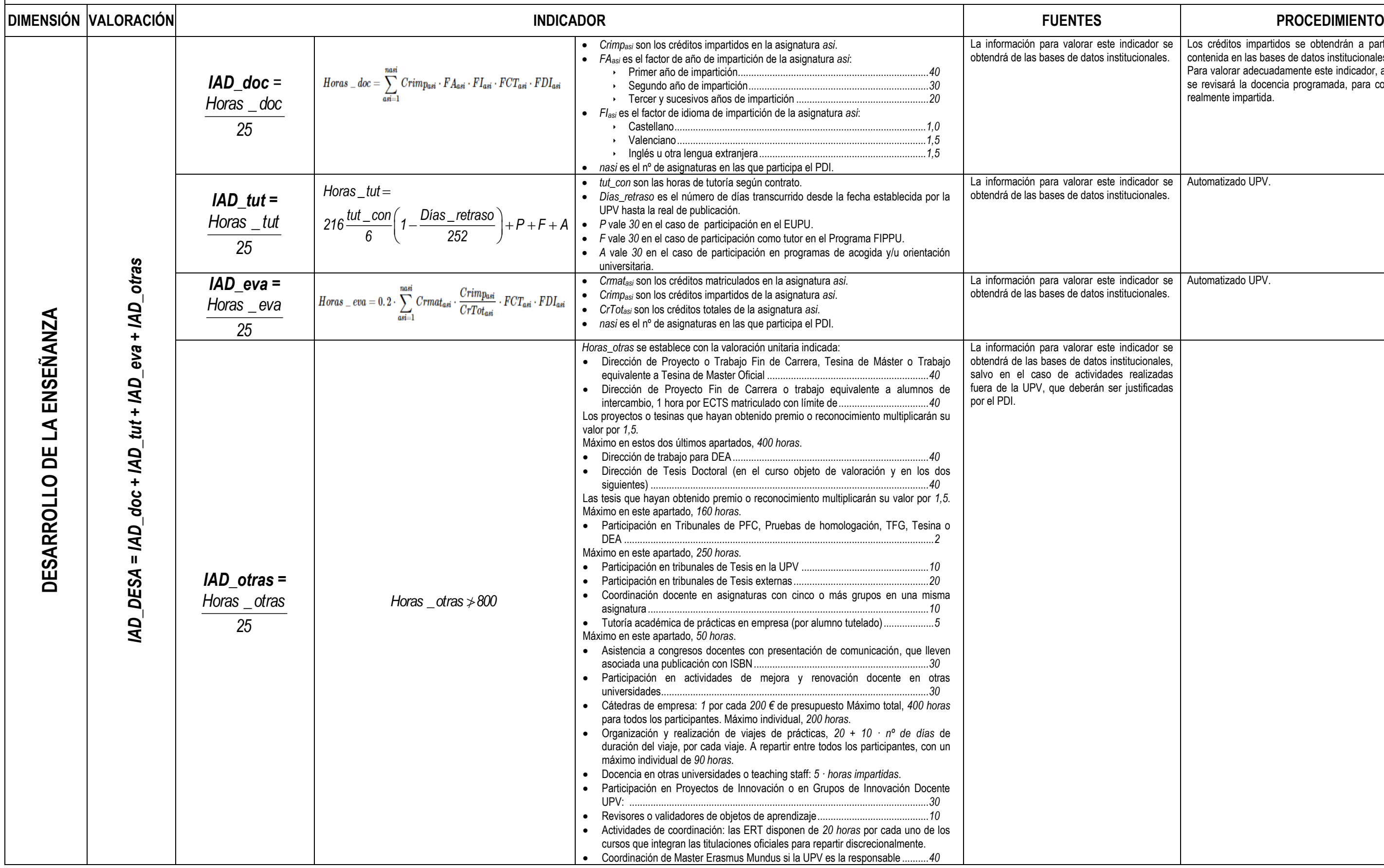

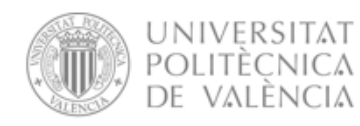

VICERRECTORADO DE PROFESORADO Y ORDENACIÓN ACADÉMICA

# PRONTUARIO DE APLICACIÓN DEL MANUAL DE EVALUACIÓN DE LA ACTIVIDAD DOCENTE DE LA UPV

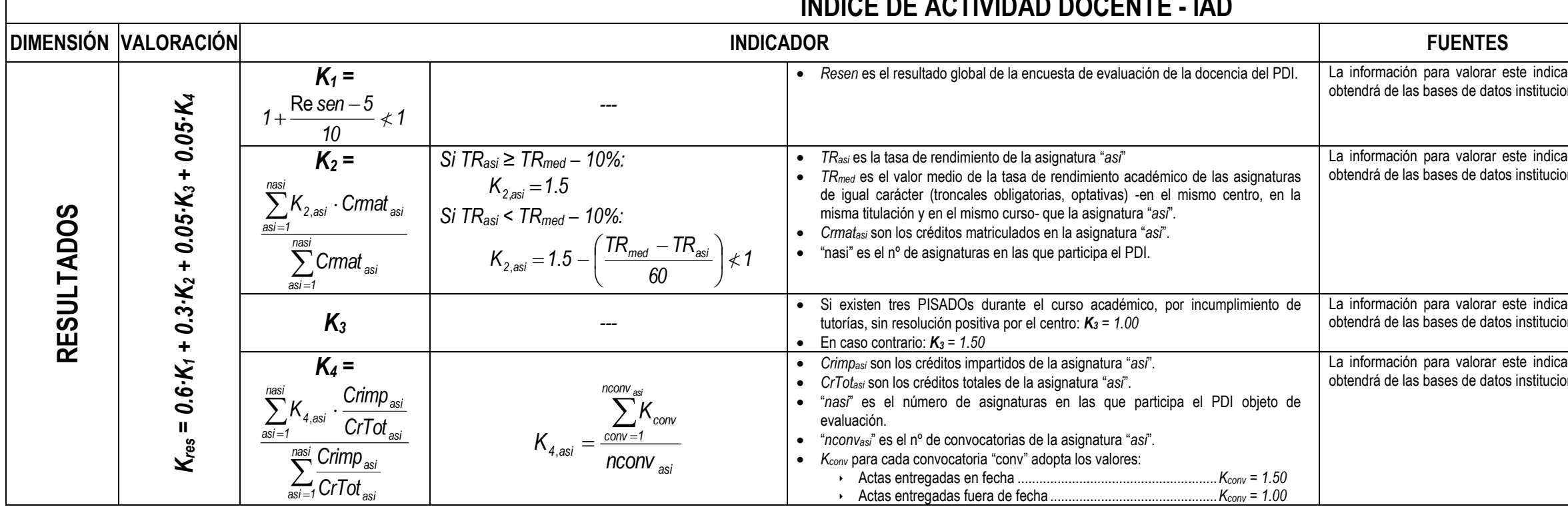

El valor final del índice de actividad docente correspondiente al curso es:

 $IAD=(0.3. IAD$   $PLAN + 0.7. IAD$   $DESA) \cdot K_{res}$ 

Los umbrales de calificación del IAD se obtienen a partir de las siguientes expresiones, en función de la capacidad docente ( $C_{ab}D_{oc}$ ):

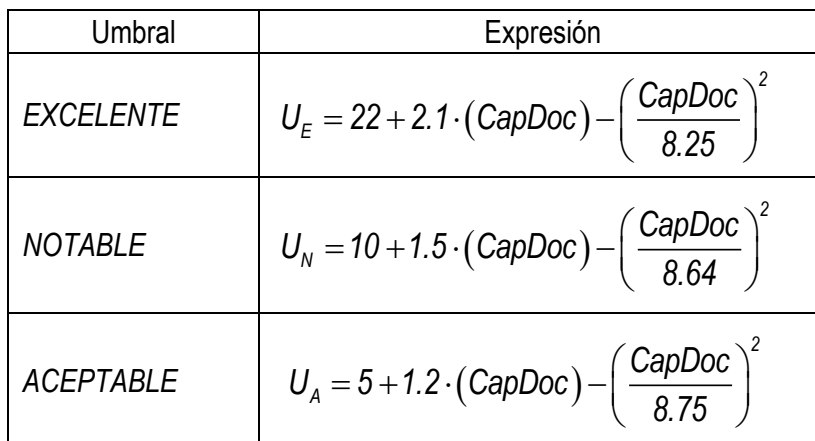

Determinación del índice de actividad docente normalizado IAD\_N:

$$
IAD_N = \begin{cases} 50 \frac{IAD}{U_A} & \text{si } U_A \ge IAD \\ 50 + 10 \frac{(IAD - U_A)}{(U_N - U_A)} & \text{si } U_A < IAD \le U_N \\ 60 + 40 \frac{(IAD - U_N)}{(U_E - U_N)} & \text{si } U_N < IAD \end{cases}
$$

Siendo UA, U<sub>N</sub>, y U<sub>E</sub> los umbrales para Aceptable, Notable y Excelente respectivamente. De esta forma, la calificación de Desfavorable se corresponde con un valor inferior a 50 en el IAD\_N, la de Aceptable a un valor de entre 50 y 60, la de Notable a un valor entre 60 y 100, y un valor de IAD N superior a 100, corresponde con una calificación de Excelente.

Adicionalmente a la puntuación obtenida en el IAD para calificar la actividad docente en Excelente, Notable, Aceptable o Desfavorable, también se tendrá en cuenta la nota de la encuesta de opinión del alumnado sobre la actuación docente del profesorado. Resen:

"Aceptable" sólo se puede alcanzar si Resen>4

"Notable" sólo se puede alcanzar si Resen>5  $\mathsf{l}$  .

"Excelente" sólo se puede alcanzar si Resen>6  $\mathbb{L}$ 

Se asignará la categoría máxima que cumpla simultáneamente los dos requisitos.

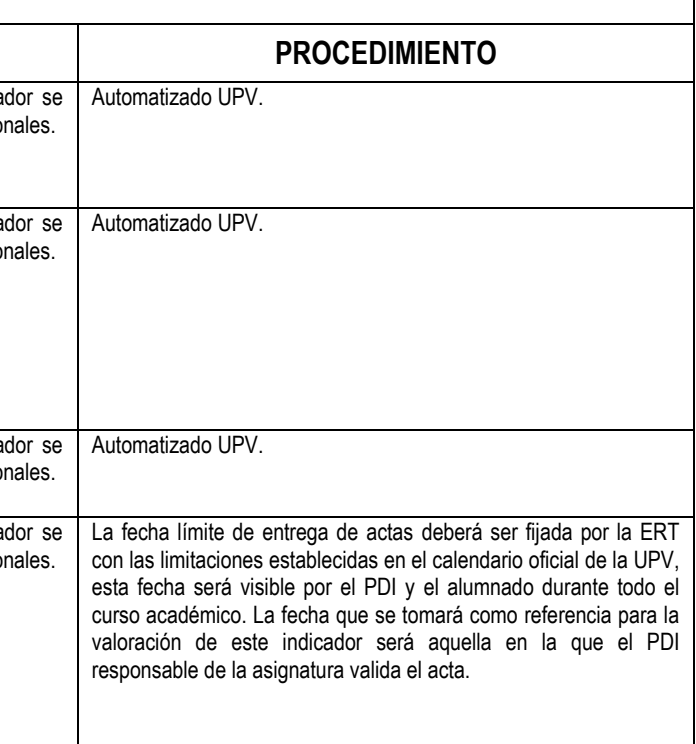